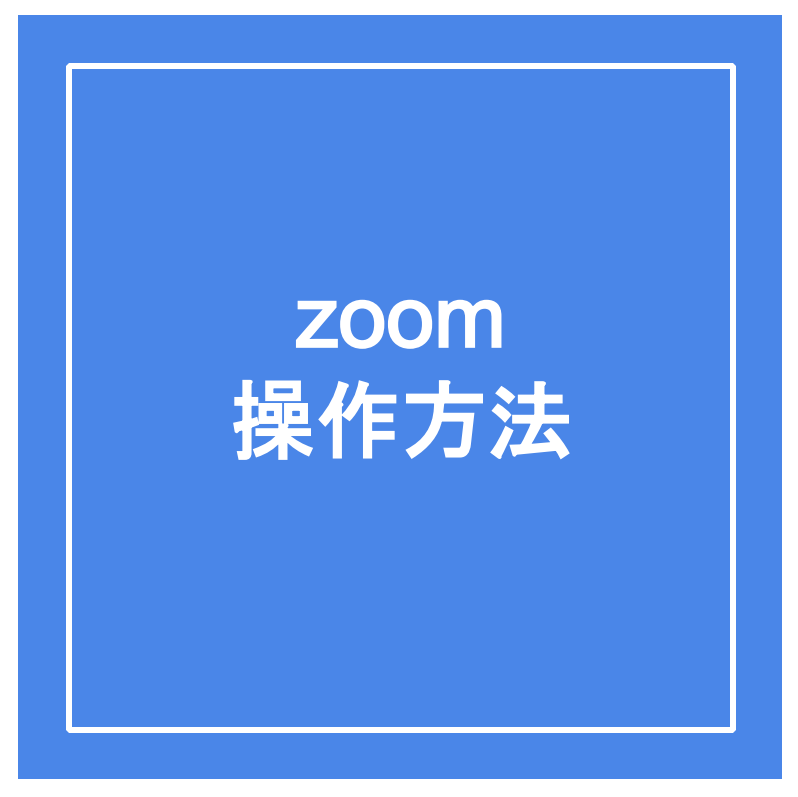

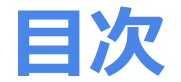

- 1. スマートフォンでの使い方
- 2. パソコンでの使い方

# **スマートフォンにzoomアプリを入れよう**

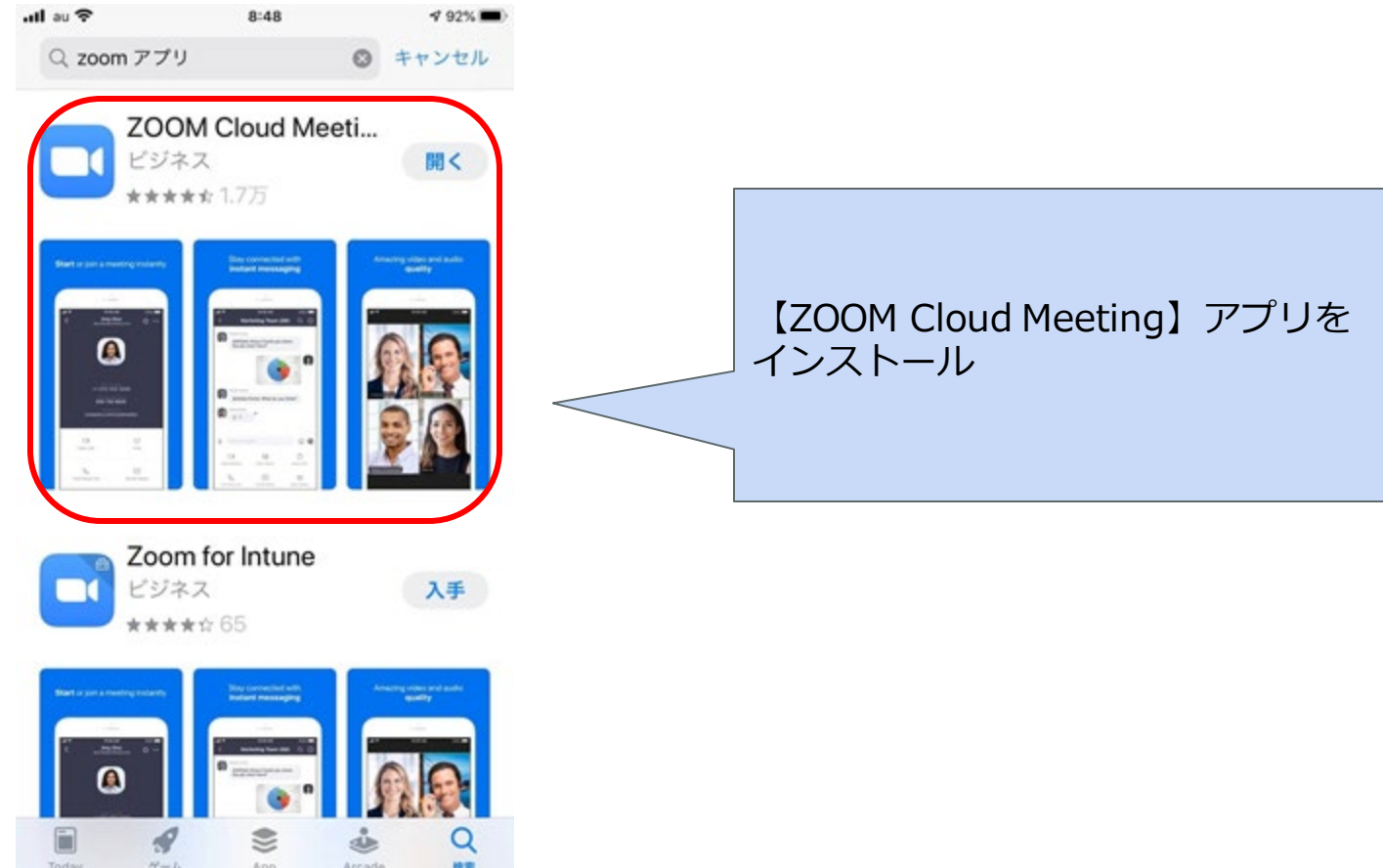

#### **zoomアプリを開いてみよう**

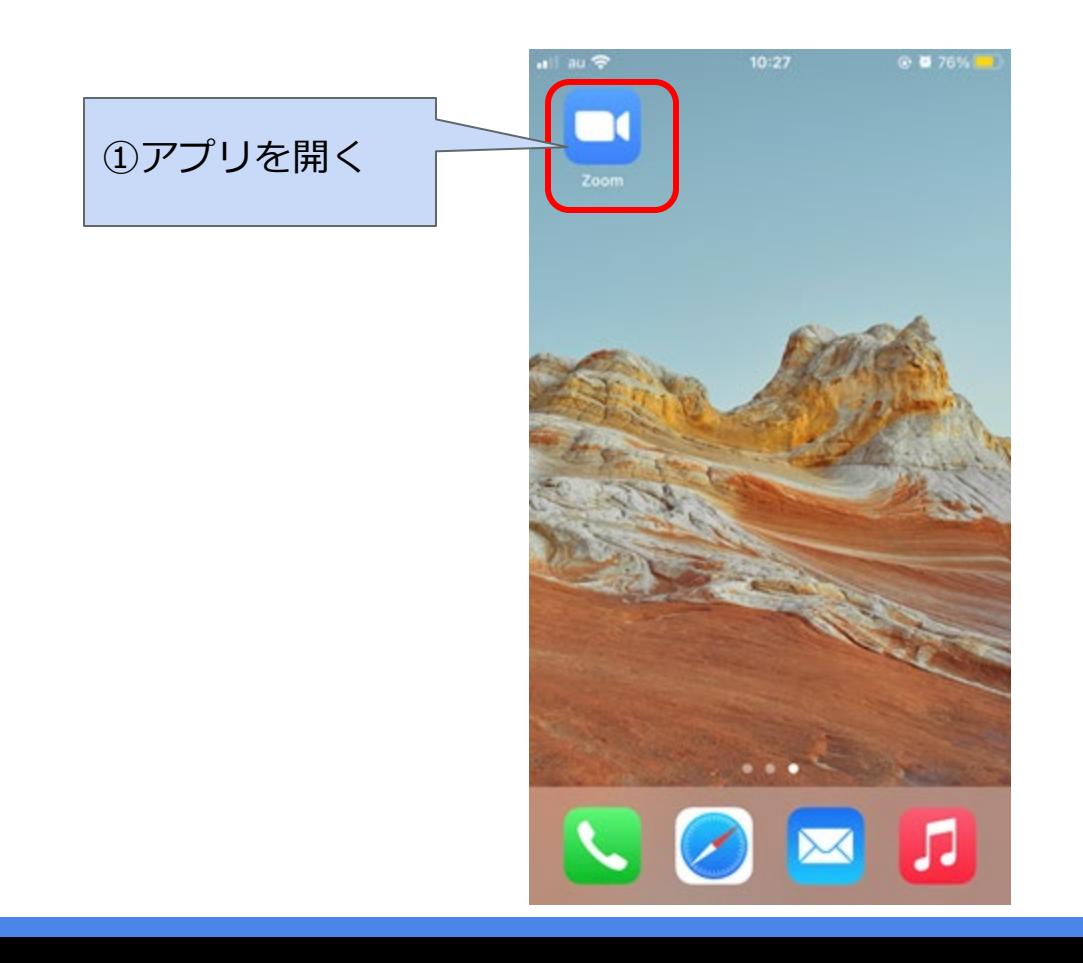

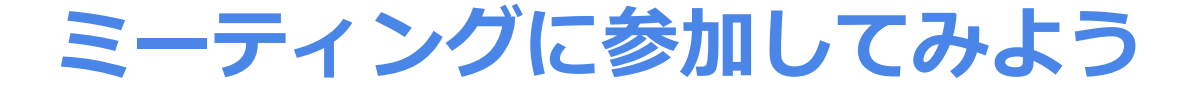

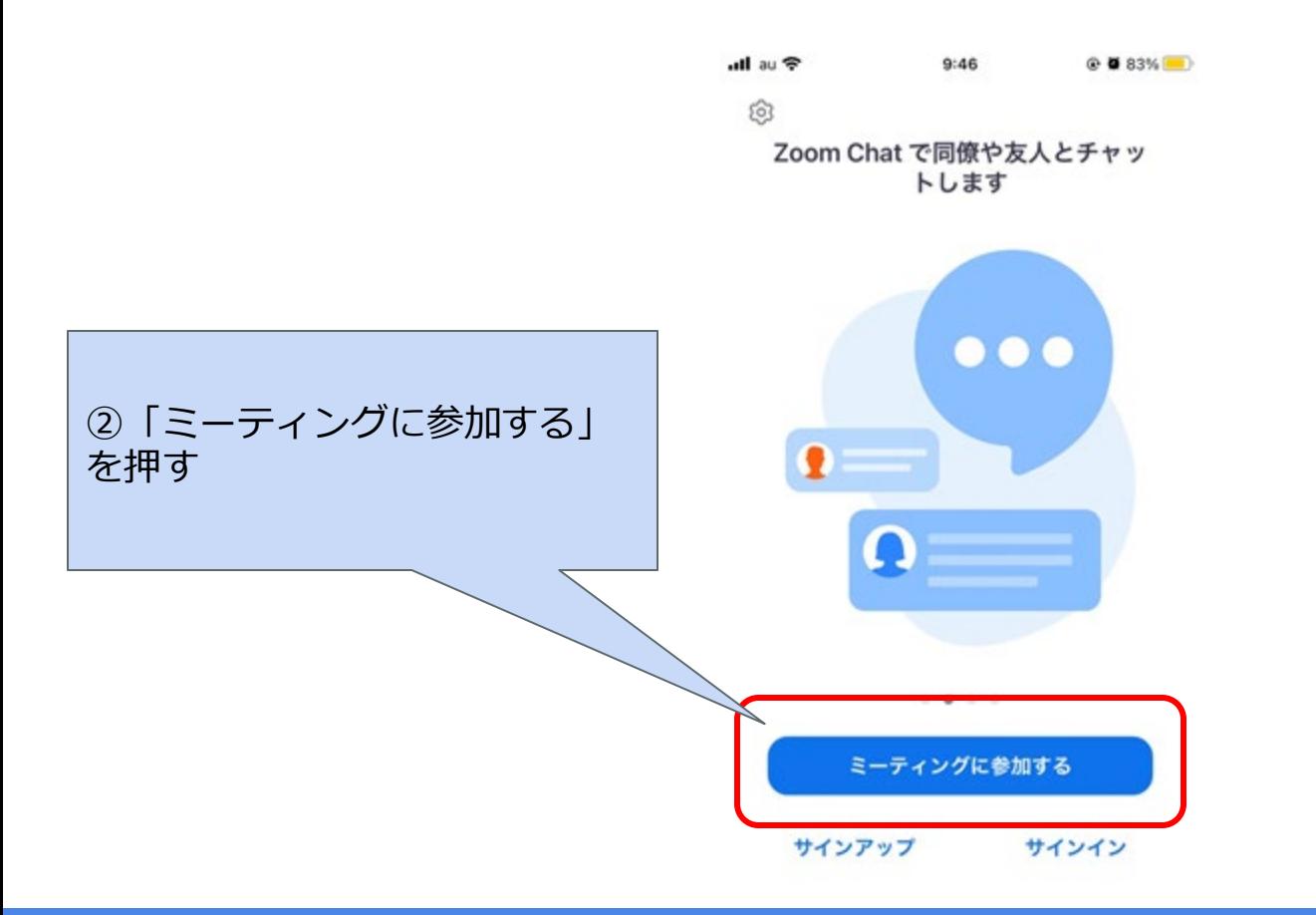

#### **ミーティングに参加してみよう**

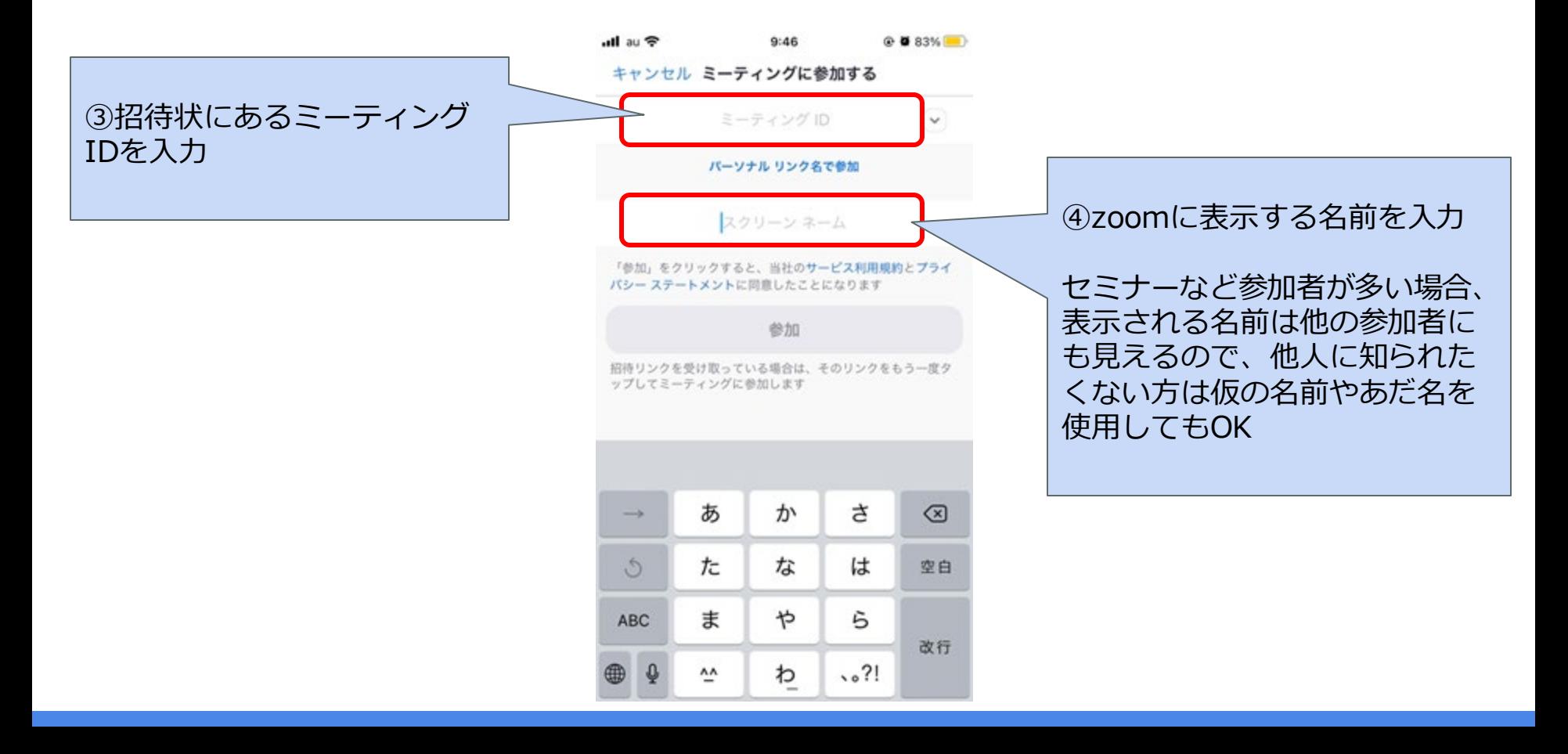

#### **ミーティングに参加してみよう**

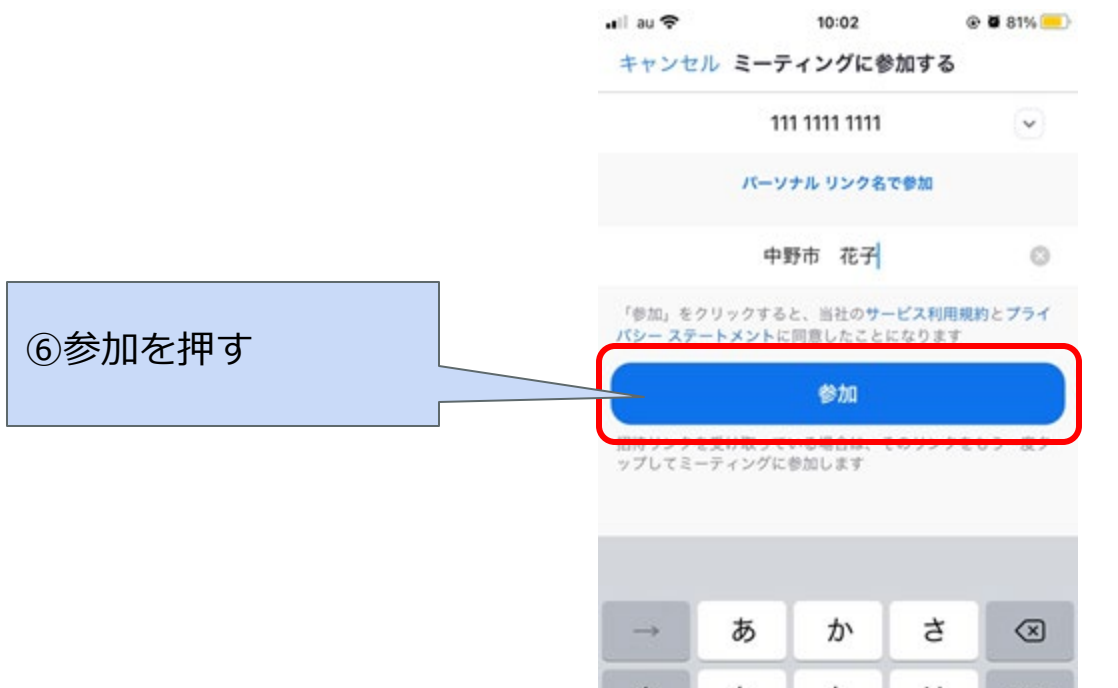

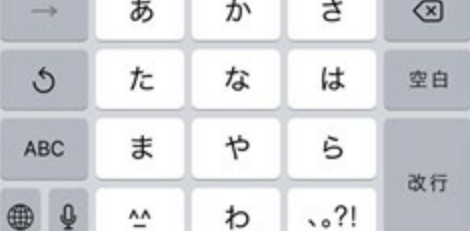

#### **ミーティングに参加してみよう**

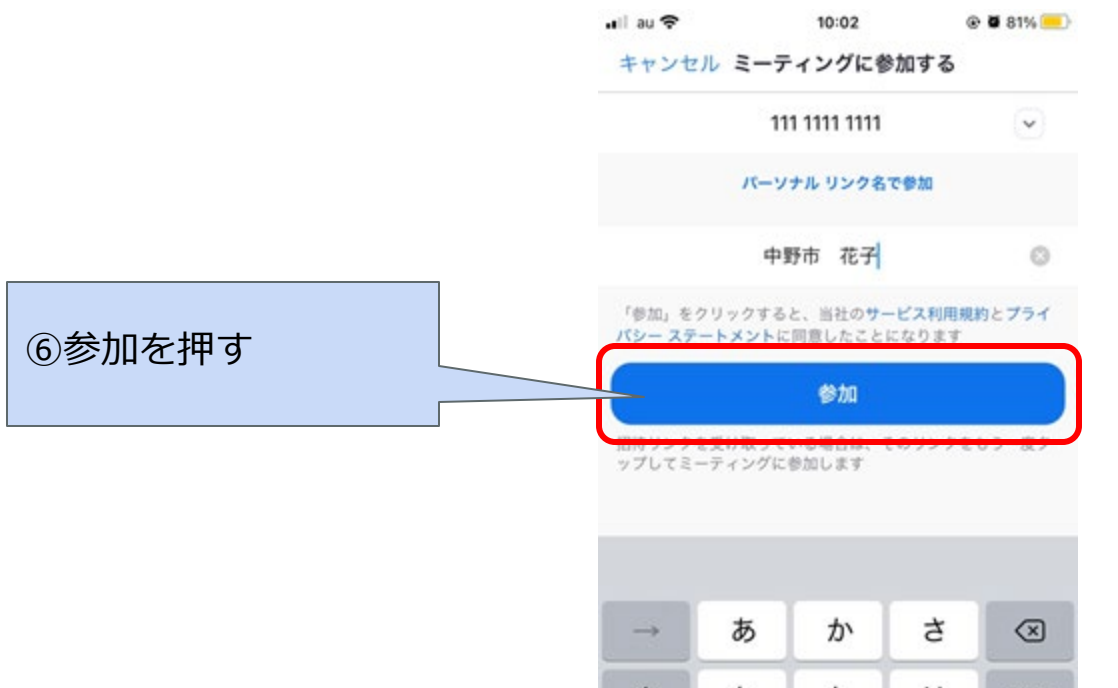

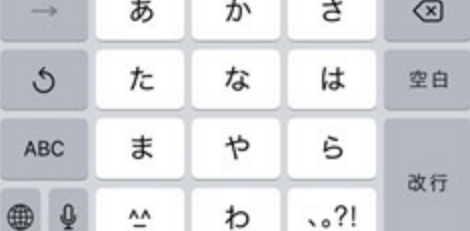

## **オーディオの操作**

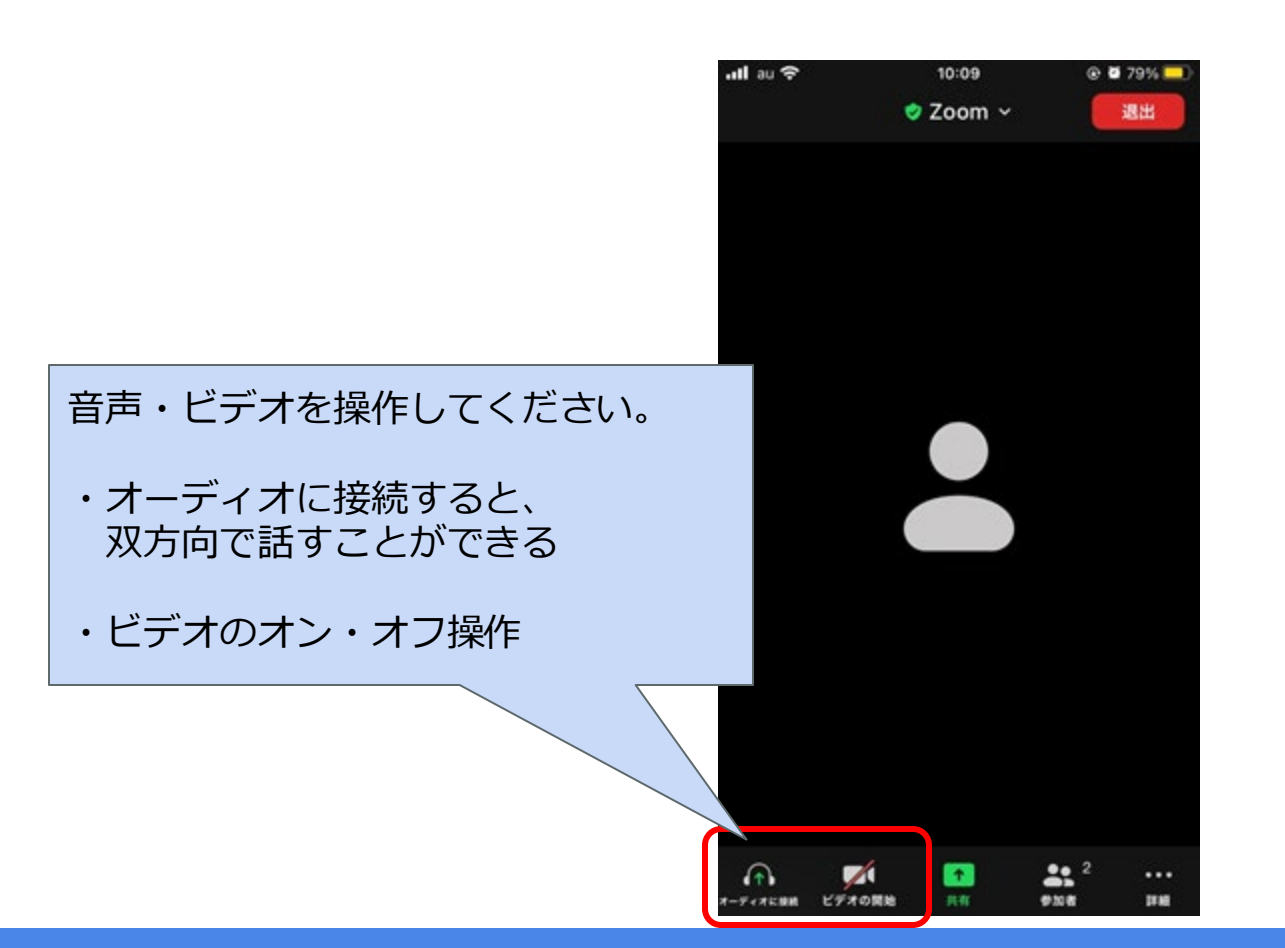

#### **チャット機能について**

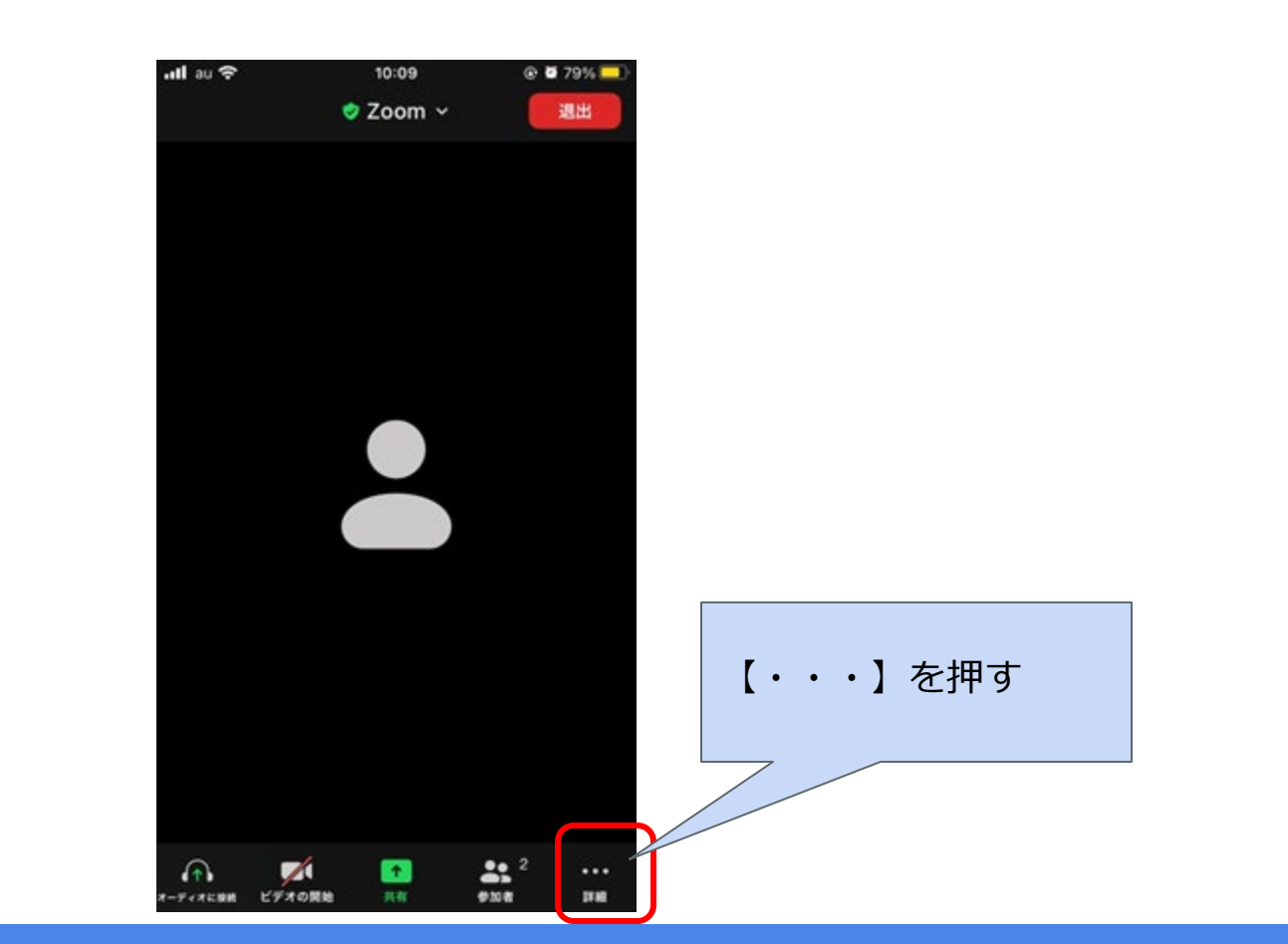

#### **チャット機能について**

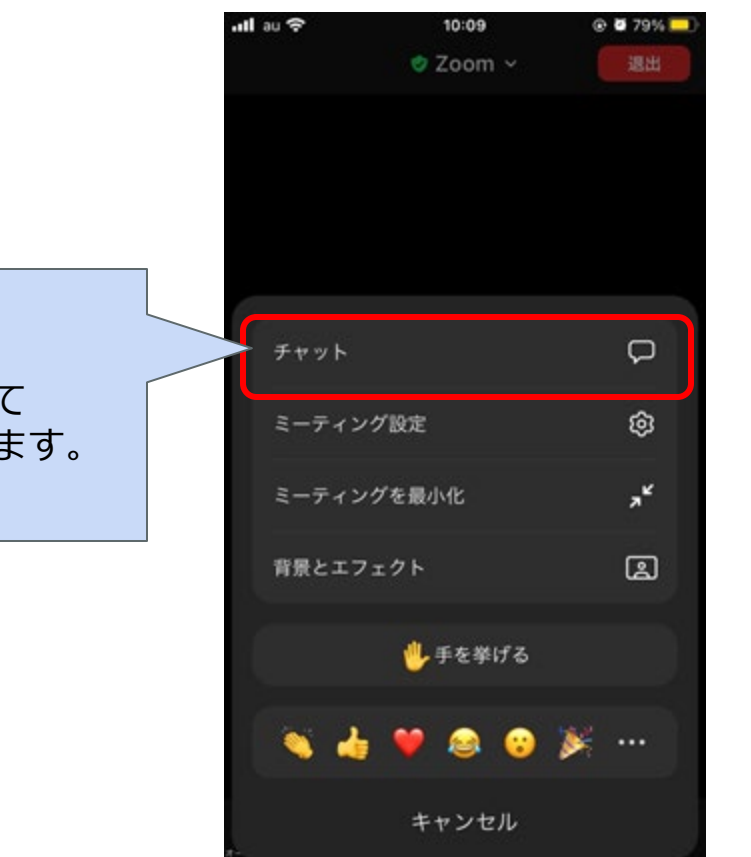

【チャット】を押すと チャット画面が表示されて チャットすることが出来ます。

#### **スタンプ機能について**

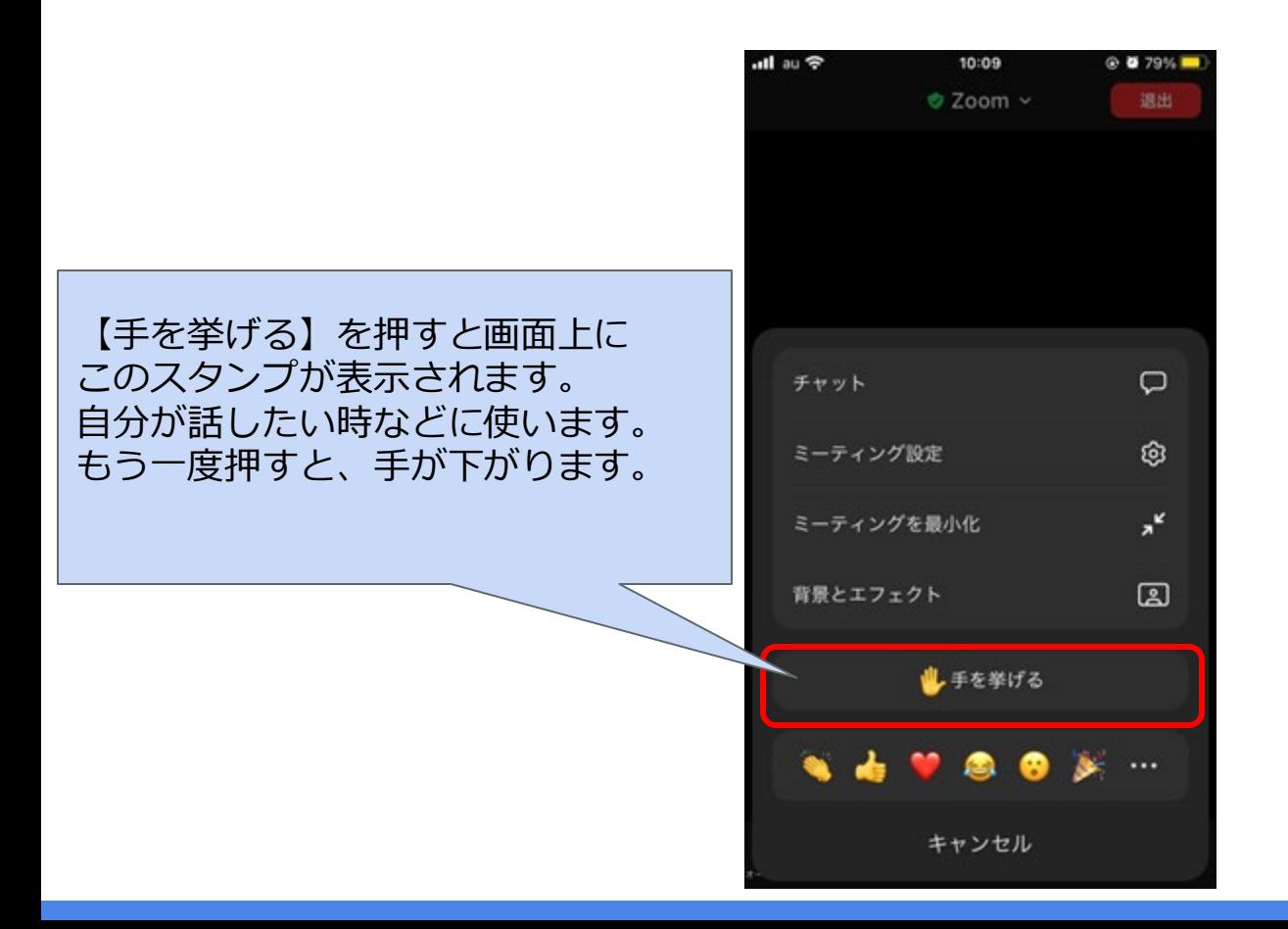

## **チャット機能について**

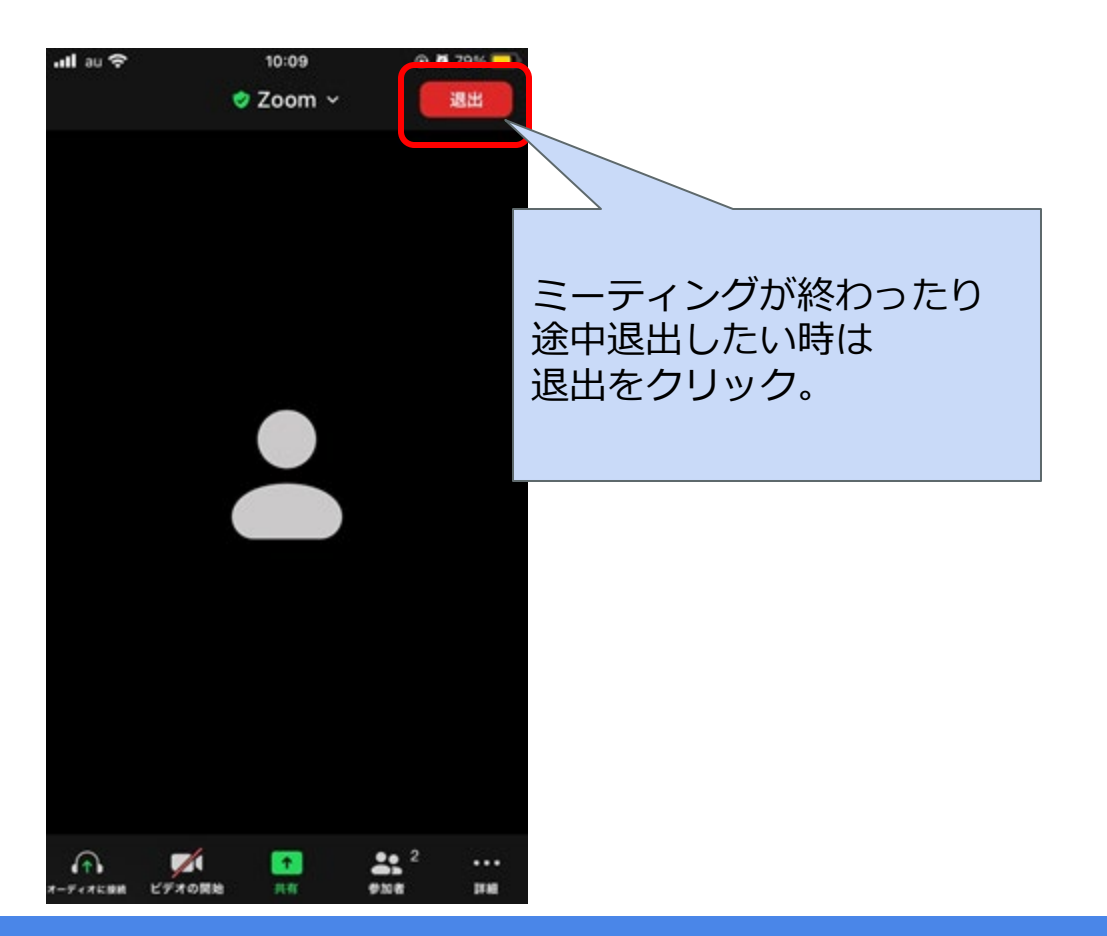

# **zoomの招待状にIDとパスワードがあります**

中野市 さんがあなたを予約されたZoomミーティングに招待しています。

トピック: オンライン型オーダーメイド見学ツアー 時間: 2022年〇月〇日 02:00 PM 大阪、札幌、東京

Zoomミーティングに参加する

[https://us02web.zoom.us/j/](https://us02web.zoom.us/j/%E3%83%BB%E3%83%BB%E3%83%BB%E3%83%BB%E3%83%BB%E3%83%BB%E3%83%BB)・・・・・・・

ミーティングID: 123 4567 849 パスコード: 123456

ワンタップモバイル機器

+000000000000,1111111111111# 米国 (San Jose) +000000000000,1111111111111# 米国 (New York)

所在地でダイアル

- +1 111 111 1111 米国 (San Jose) +1 222 222 2222 米国 (New York)
- +1 333 333 3333 米国 (Tacoma)
- +1 444 444 4444 米国 (Washington DC)
- +1 555 555 5555 米国 (Chicago)
- +1 666 666 6666 米国 (Houston)
- ミーティングID: 123 4567 849

市内番号を検索: https://us02web.zoom.us/u/kenUB00dkS

## **zoomの招待状のリンクからもアクセスできます**

中野市 さんがあなたを予約されたZoomミーティングに招待しています。

トピック: オンライン型オーダーメイド見学ツアー 時間: 2022年〇月〇日 02:00 PM 大阪、札幌、東京

Zoomミーティングに参加する [https://us02web.zoom.us/j/](https://us02web.zoom.us/j/%E3%83%BB%E3%83%BB%E3%83%BB%E3%83%BB%E3%83%BB%E3%83%BB%E3%83%BB)・・・・・・・

ミーティングID: 123 4567 849 パスコード: 123456 ワンタップモバイル機器 +000000000000,1111111111111# 米国 (San Jose) +000000000000,,1111111111111# 米国 (New York)

所在地でダイアル

+1 111 111 1111 米国 (San Jose) +1 222 222 2222 米国 (New York) +1 333 333 3333 米国 (Tacoma) +1 444 444 4444 米国 (Washington DC) +1 555 555 5555 米国 (Chicago) +1 666 666 6666 米国 (Houston) ミーティングID: 123 4567 849 市内番号を検索: https://us02web.zoom.us/u/kenUB00dkS

# **パソコンにzoomをダウンロードしよう**

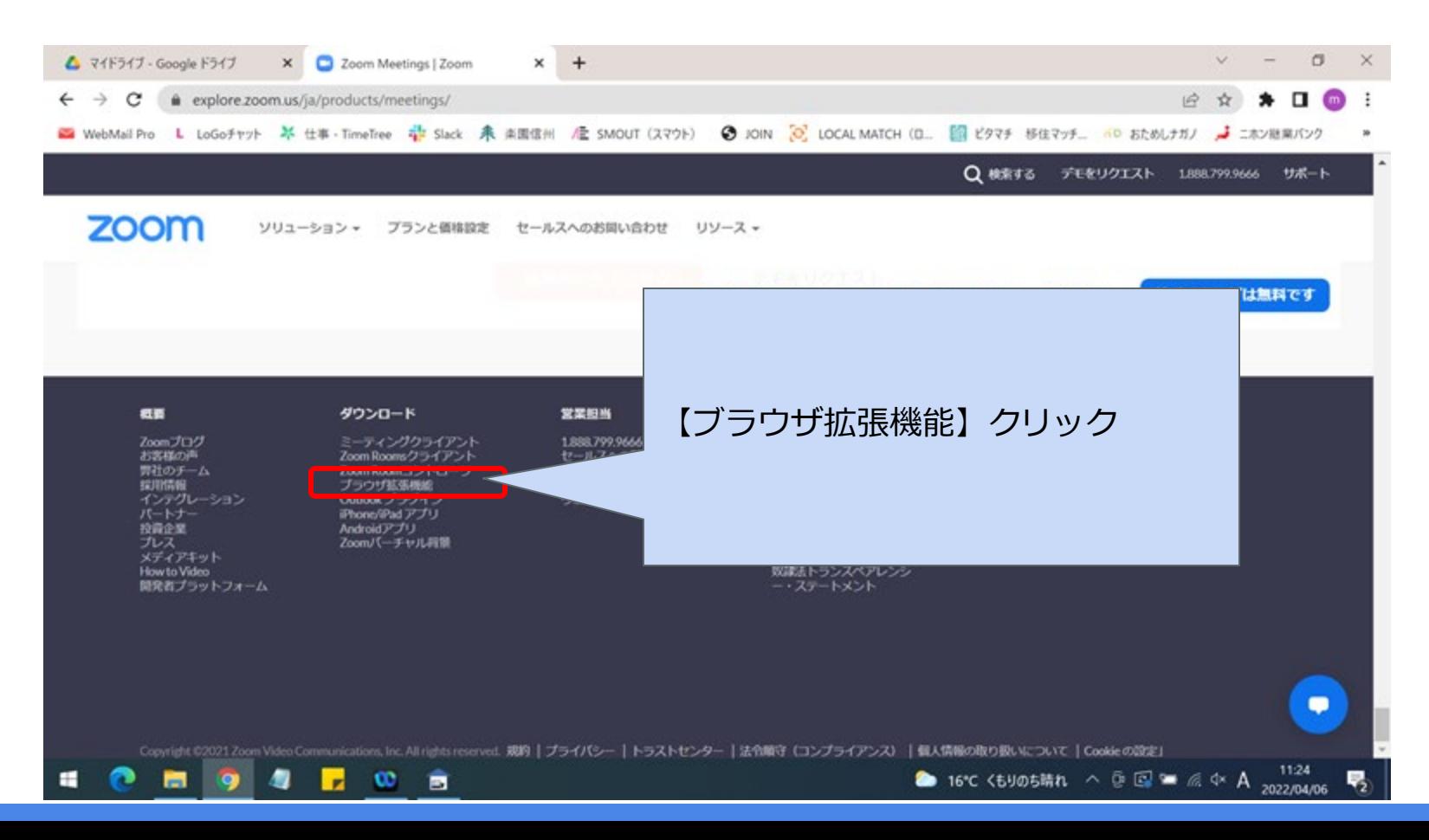

# **パソコンにzoomをダウンロードしよう**

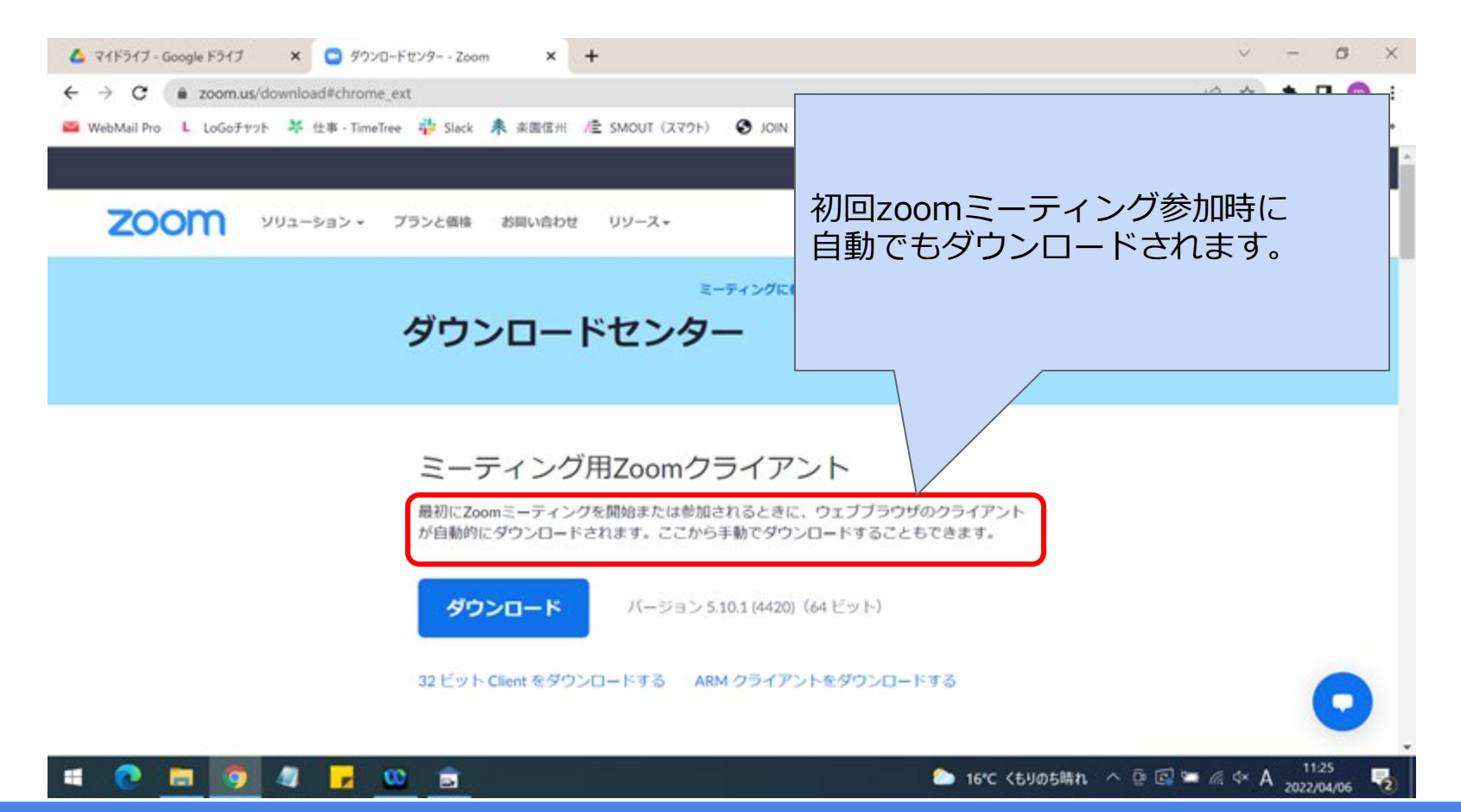

# **パソコンにzoomをダウンロードしよう**

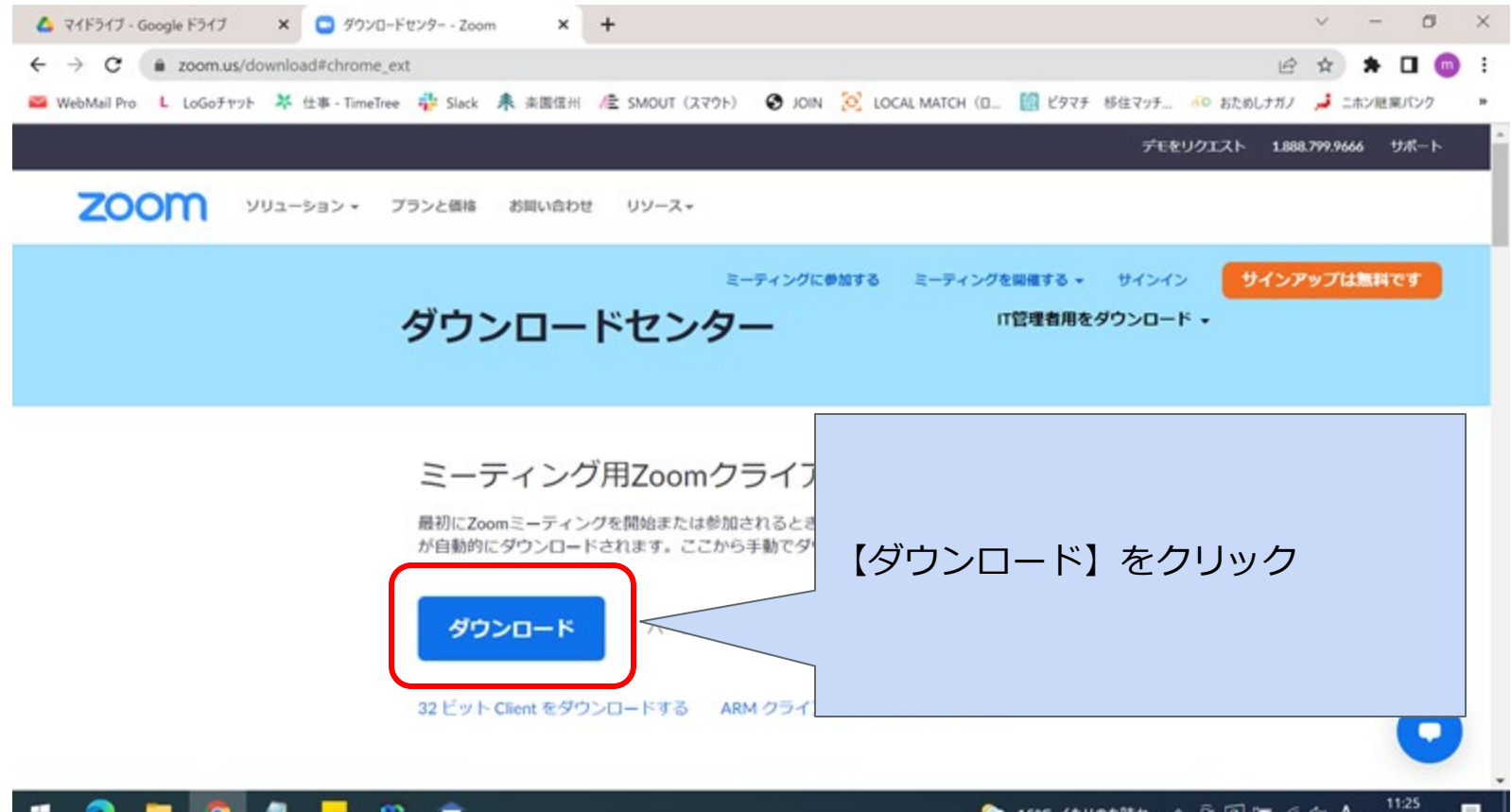

2022/04/06

 $\mathbf{r}_{2}$ 

e

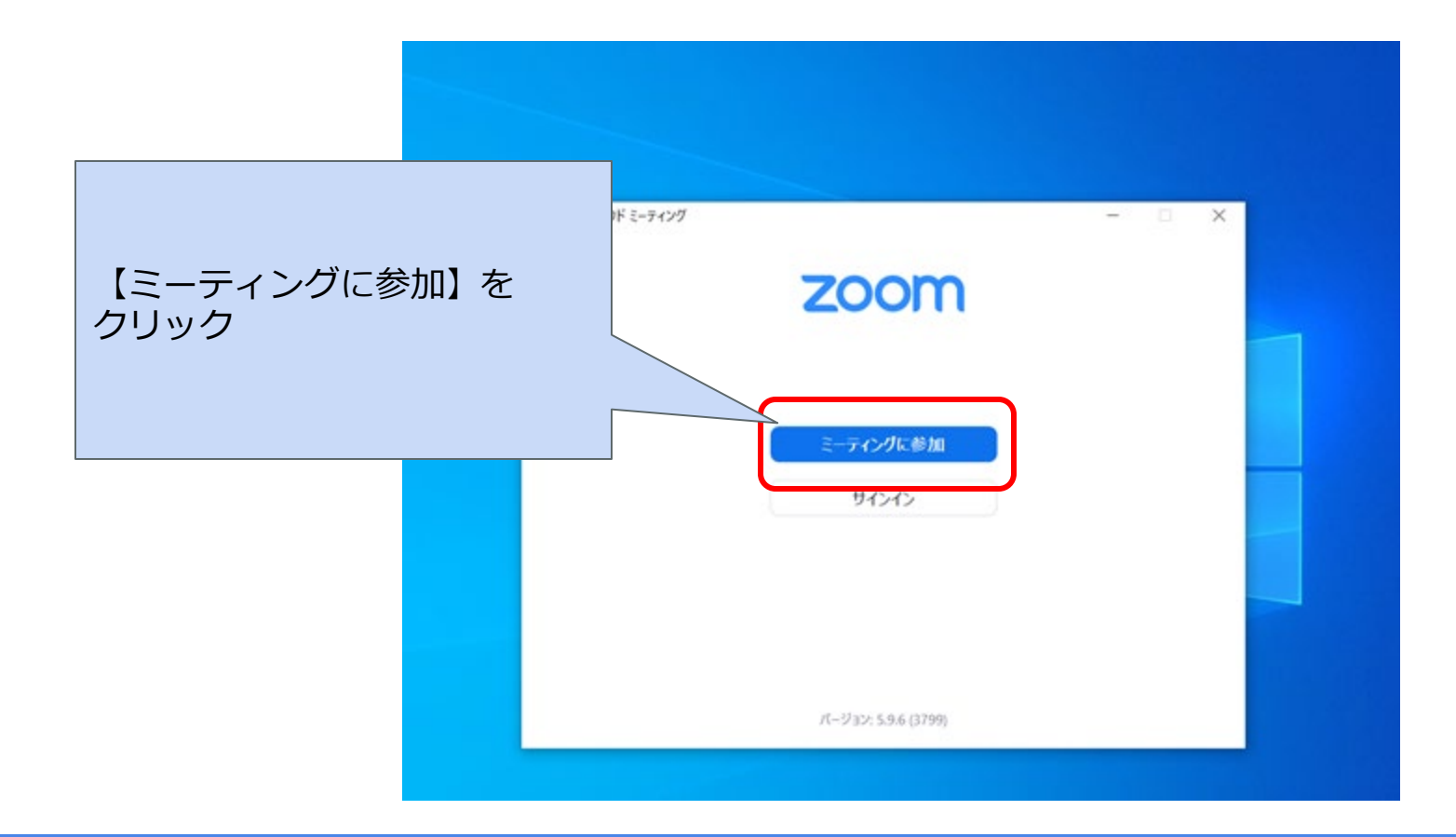

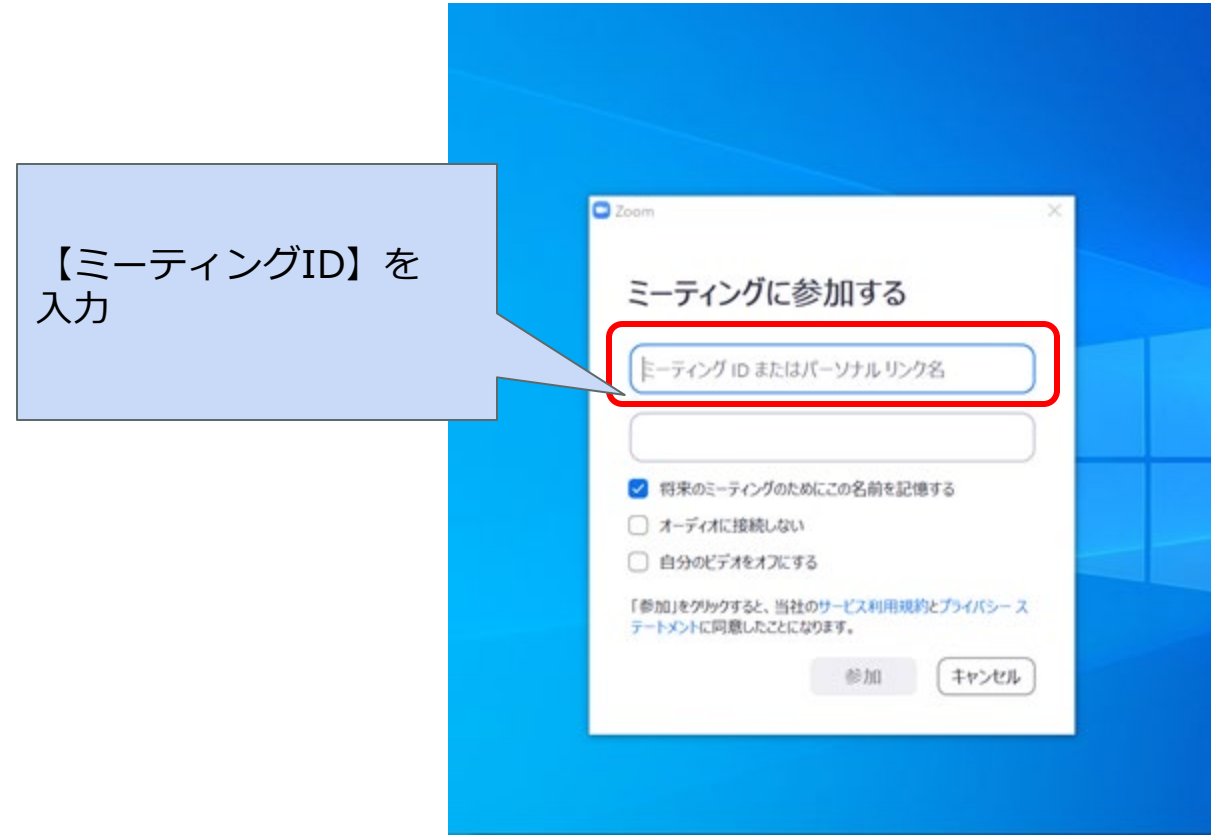

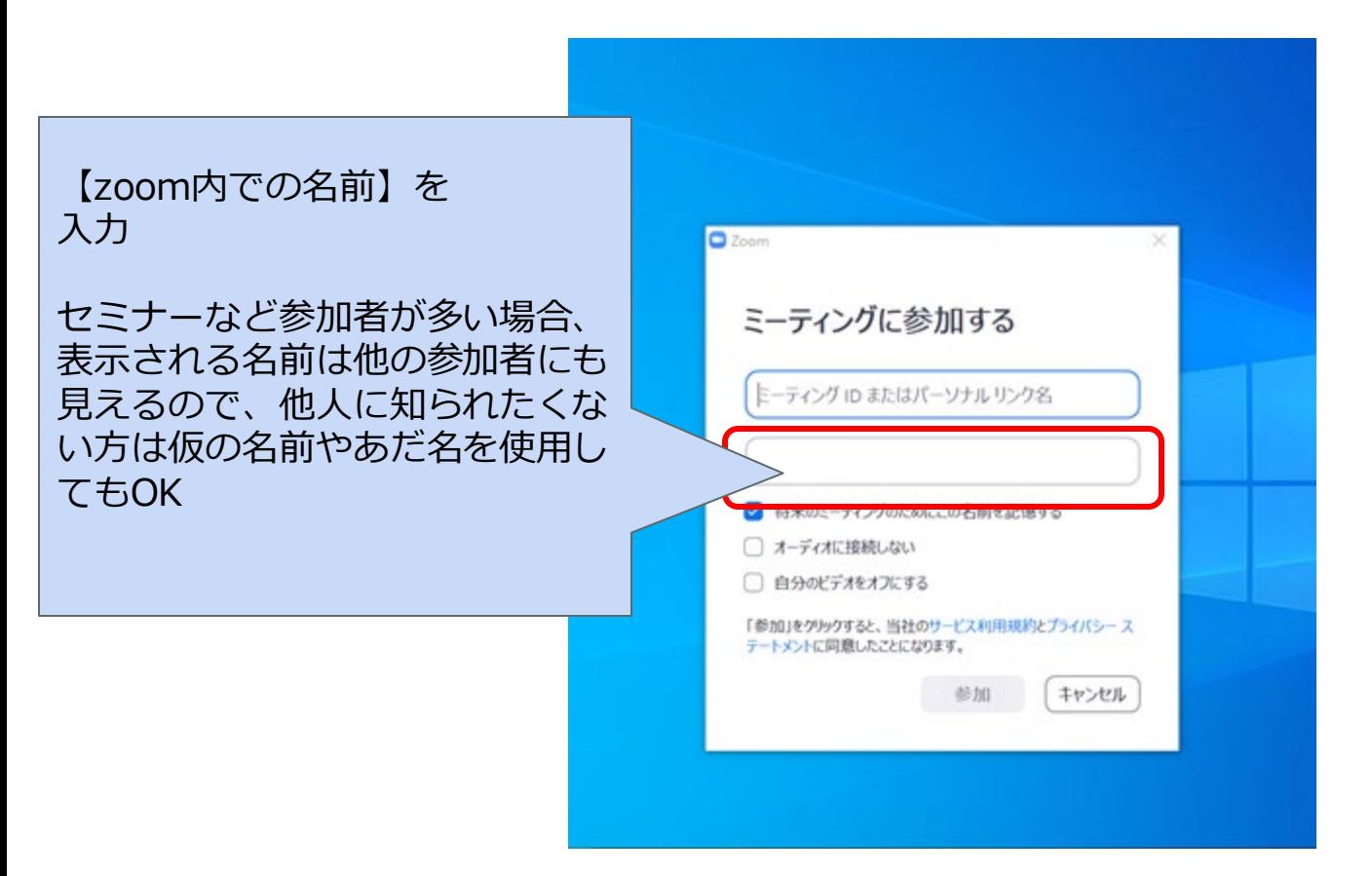

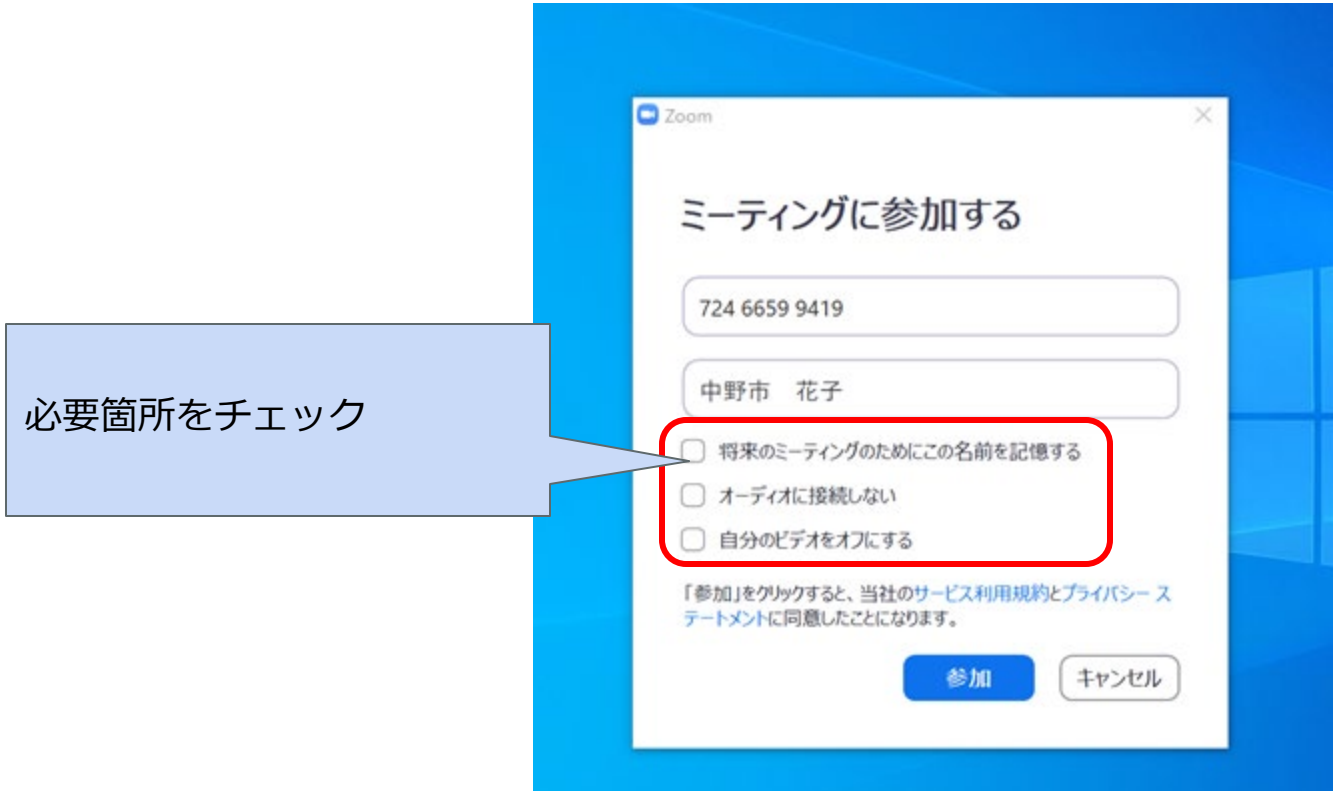

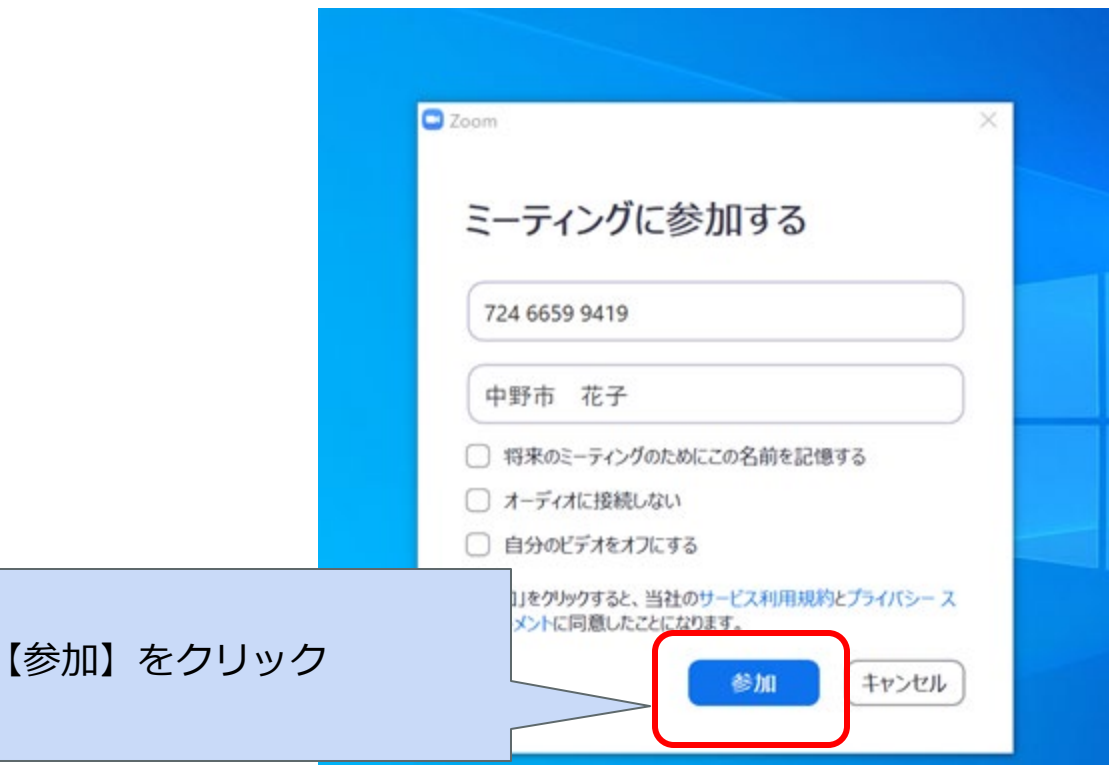

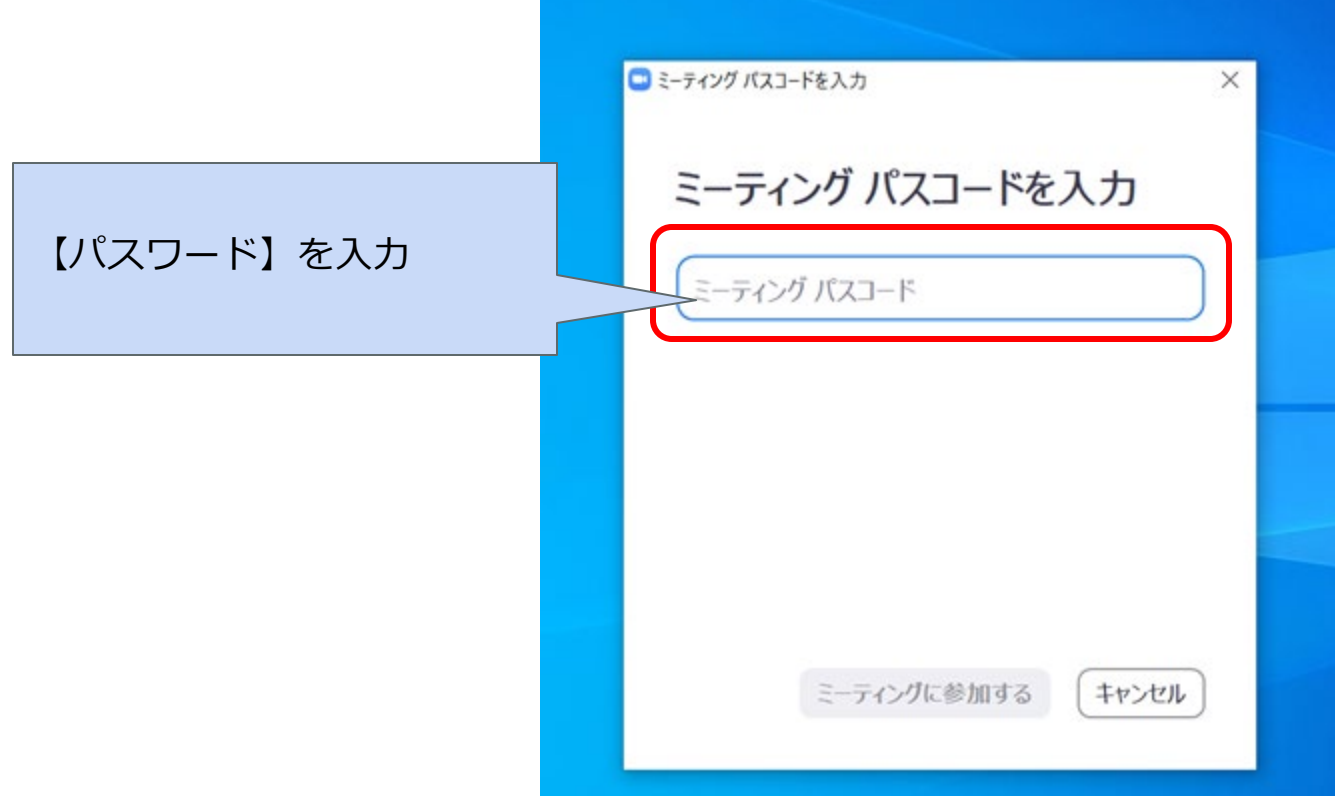

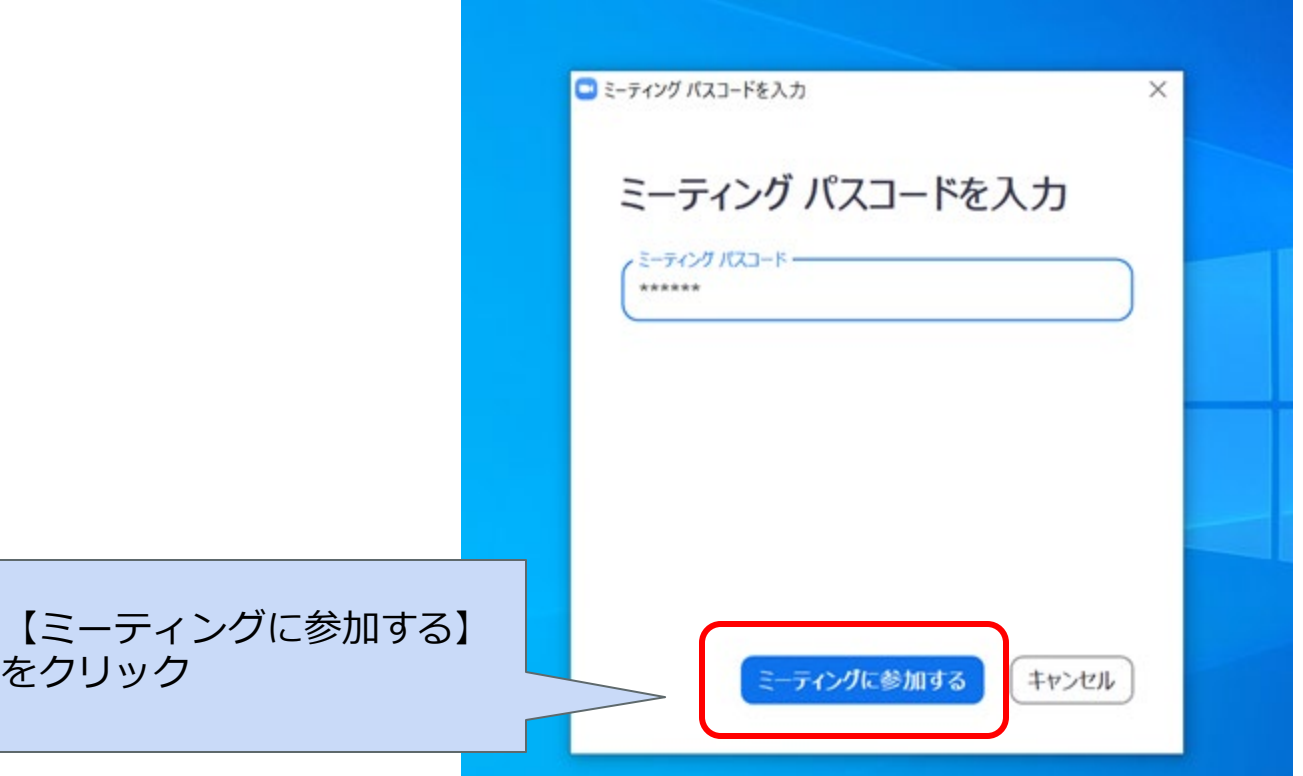

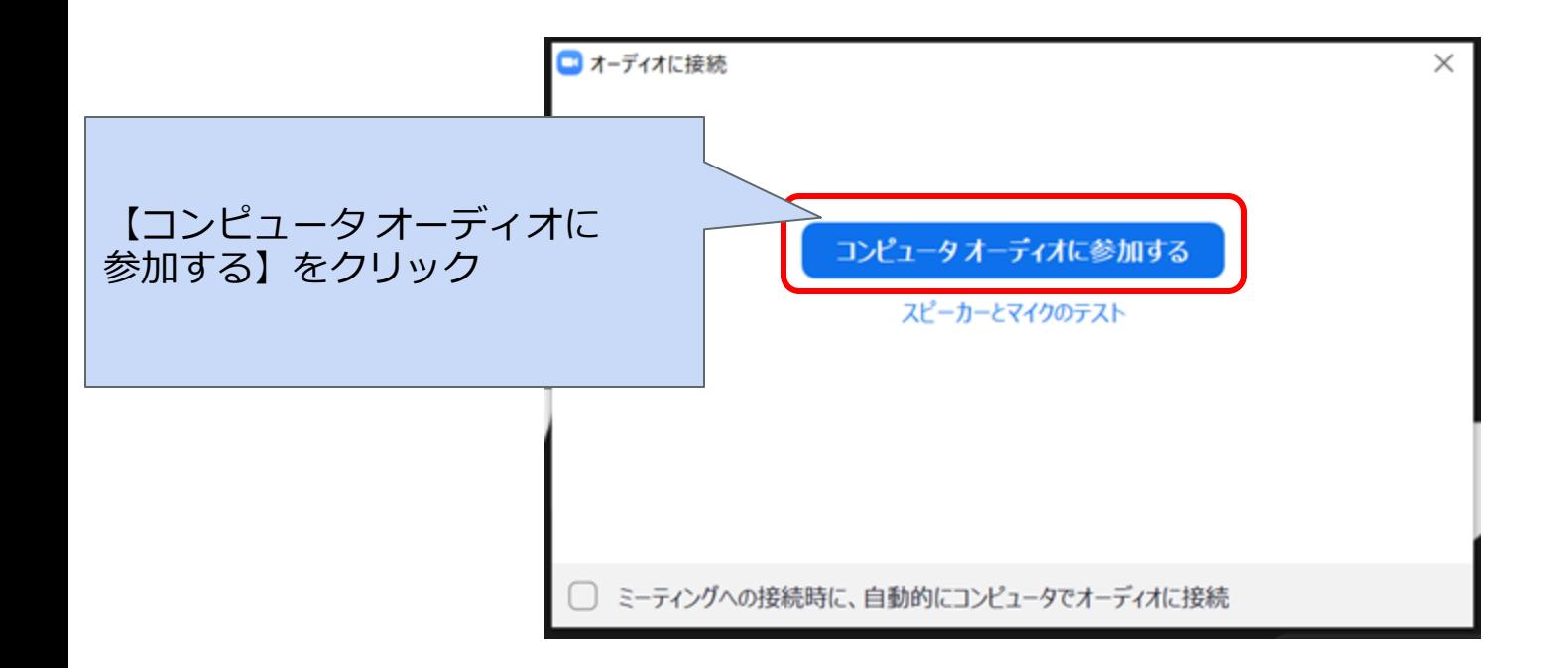

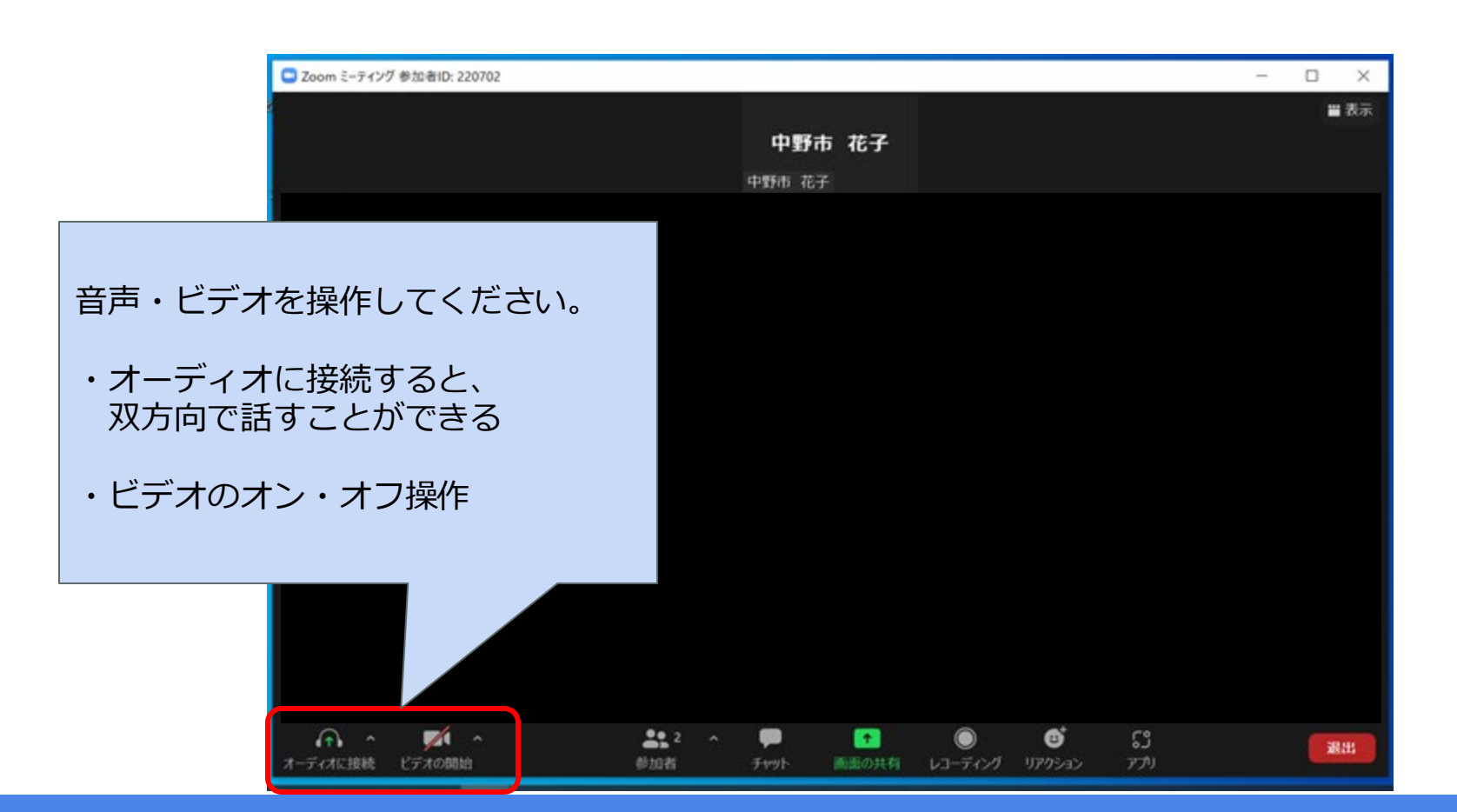

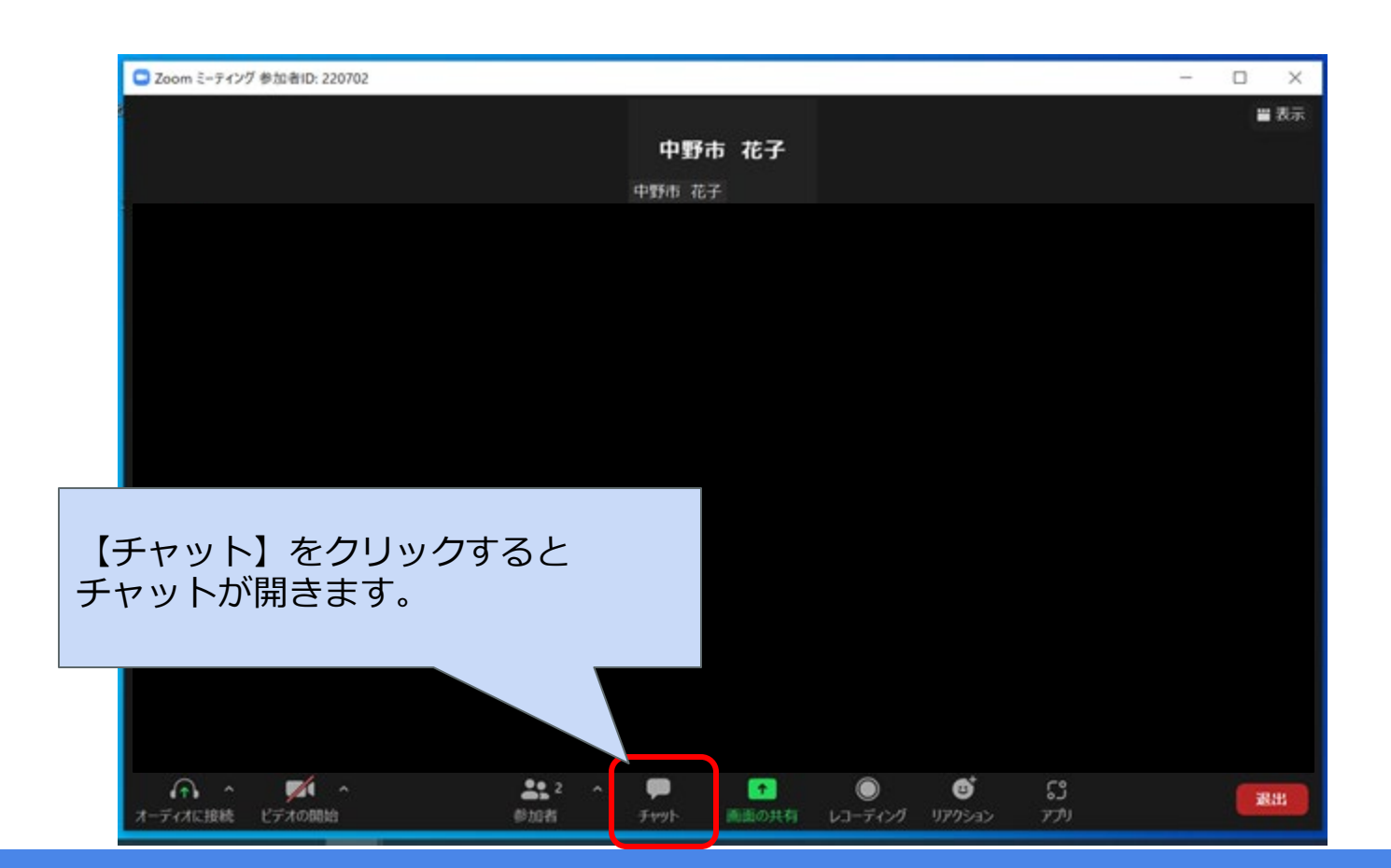

#### □ Zoom ミーティング 参加者ID: 220702  $\Box$  $\times$ ■表示 チャット  $\sim$ 中野i チャットが表示されます。 中野市花 ۰ 2. メッセージは誰に表示されますか? チャットにメッセージが 送信先: 金員 >  $00 -$ 送れます。ここにメッセージを入力します...  $\blacksquare$  $22 - 1$  $A^*$  $\bullet$ 退出 参加者 ディオに接続 ビデオの開始 チャット 77.773.

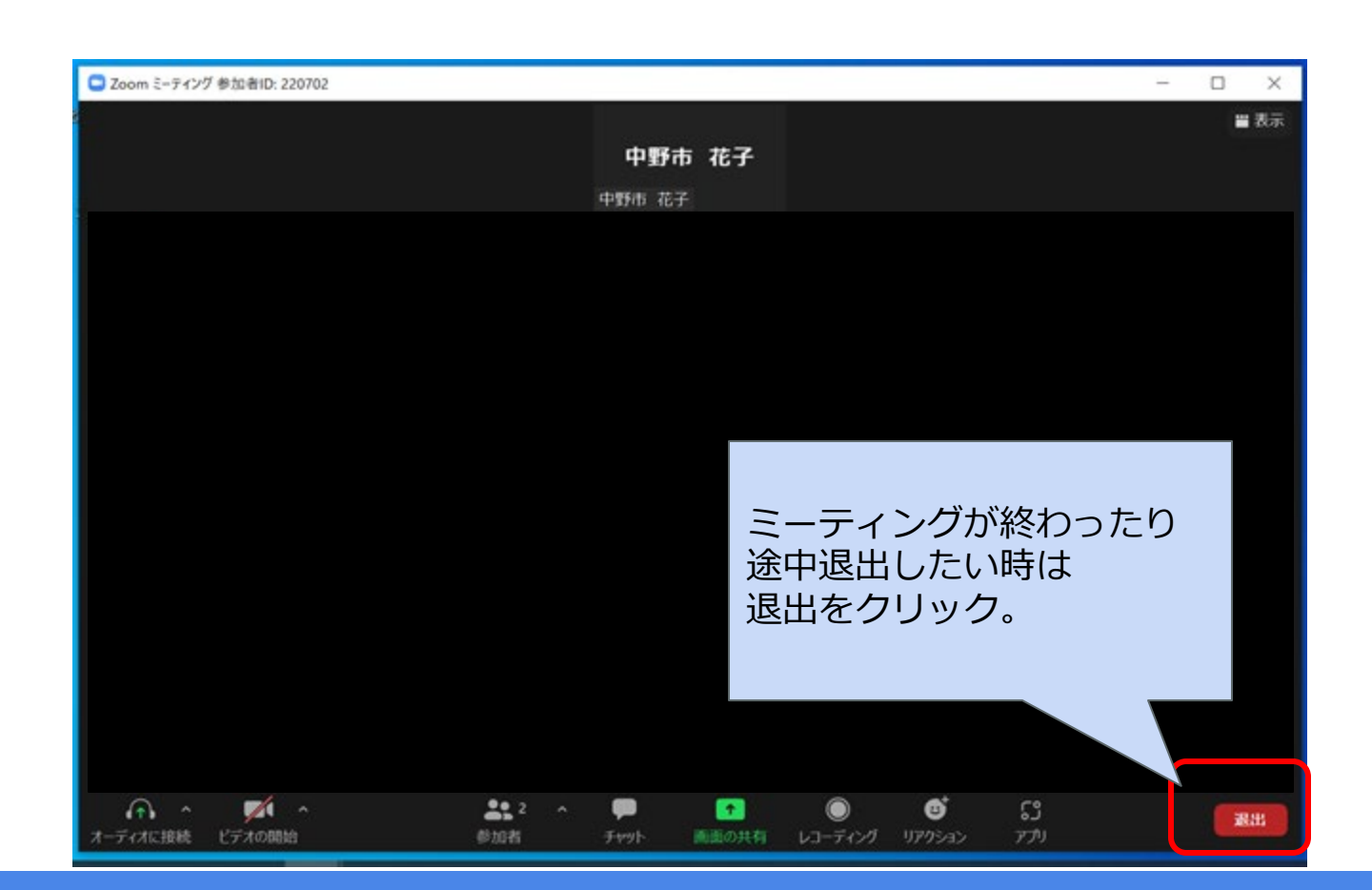